## Programiranje 1, praktični deo, Januar 2, grupa A

Na Desktop-u napraviti direktorijum čije je ime u formatu:

InicijaliAsistenta\_P1\_Jan2\_2023\_Tok\_ImePrezime\_BrojIndeksa, gde inicijale asistenta, tok, ime, prezime i broj indeksa treba zameniti svojim podacima. Na primer, za studenta Jovana Marica sa drugog toka ciji je broj indeksa 205/2022, ime direktorijuma je OM\_P1\_Jan2\_2023\_2\_JovanMaric\_mr22205. Sve zadatke sačuvati u napravljenom direktorijumu i imenovati ih sa 1.c, 2.c, 3.c, 4.c. Primeri u zadacima koji su obelezeni zvezdicom su eliminacioni.

1. [10p] Napisati program koji učitava četvorocifreni broj n i cifru c i ispisuje broj koji se dobija kada se u broju n sva pojavljivanja njegove najmanje cifre zamene cifrom c. Pretpostaviti da je unos ispravan.

```
Primer 1*
 Interakcija sa programom:
 Ulaz:
  1234 7
 Izlaz:
 7234
                                                      Primer 2*
                                                      Interakcija sa programom:
                                                      Ulaz:
                                                       3333 4
                                                      Izlaz:
                                                       4444
                                                                                                           Primer 3
                                                                                                          Interakcija sa programom:
                                                                                                          Ulaz:
                                                                                                            -52320Izlaz:
                                                                                                            -5030
  Primer 4
 Interakcija sa programom:
 Ulaz:
  1234 0
 Izlaz:
\parallel 234
```
2. [11p] Kao argument komandne linije se dobija broj  $n \in [1, 50]$ , a zatim na standardnom ulazu niz od n celih brojeva kao i prirodan broj  $x$ . Iz niza izbaciti sve elemente čiji je indeks deljiv brojem  $x$ . U slučaju greske ispisati -1 na standardni izlaz za greske.

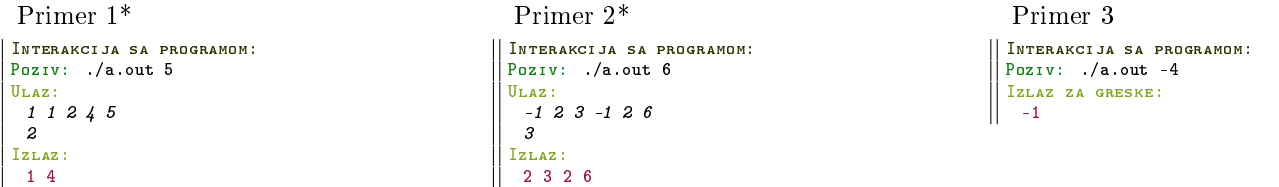

3. [14p] Pangram je recenica koja sadrzi sva slova engleske abecede. U datoteci koja se zadaje kao prvi argument komandne linije se nalaze recenice, po jedna u svakoj liniji datoteke. Napisati program koji na standardni izlaz ispisuje linije datoteke koje su pangrami. Mozemo pretpostaviti da linije datoteke nece biti duze od 500 karaktera. U slucaju greske ispisati -1 na standardni izlaz za greske.

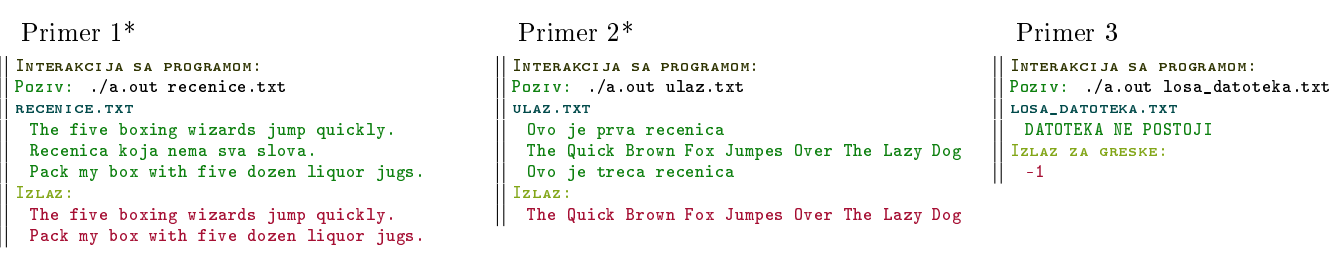

Primer 4

```
Interakcija sa programom:
Poziv: ./a.out nema_pangrama.txt
nema_pangrama.txt
 Ukoliko neka datoteka nema liniju
 koja ispunjava trazeni uslov
 izlaz ce biti prazan
Izlaz:
```
## OKRENITE STRANU!

4. [15p] U datoteci slusalice.txt se nalaze informacije o slusalicama i to marka (niska od 20 karaktera), da li imaju mikrofon (da/ne), i cena (prirodan broj). Takode, sa standardnog ulaza se ucitava marka slusalica koju zelimo da kupimo, kao i da li nam je potreban mikrofon. Definisati strukturu Slusalice u kojoj se čuvaju podaci o slušalicama. Napisati program koji ispisuje cenu najjeftinijih slušalica iz datoteke koje ispunjavaju naše specifikacije. Datoteka nece sadrzati informacije o vise od 50 slusalica. U slucaju greske ispisati -1 na standardni izlaz za greske. U slucaju da nema slusalica koje ispunjavaju nase specikacije ispisati -1 na standardni izlaz. NAPOMENA: Korišćenje niza za skladištenje svih informacija iz datoteke je obavezno.

Primer 1\* Interakcija sa programom: Poziv: ./a.out Ulaz: sony da<br>SLUSALICE.TXT sony da 1200 sony ne 6500 logitech da 1000 sony da 1100 sony ne 400 Izlaz: 1100

Primer 2\* Interakcija sa programom: Poziv: ./a.out Ulaz: logitech da slusalice.txt xwave da 1450 logitech da 2500 logitech ne 2500 jbl da 1000 logitech da 2500 xwave da 1100 jbl ne 499 Izlaz:  $\parallel$  2500

Primer 3

Interakcija sa programom: Poziv: ./a.out Ulaz: xwave ne slusalice.txt xwave da 1450 logitech da 2500 logitech ne 2500 jbl da 1000 logitech da 2500 xwave da 1100 jbl ne 499 Izlaz:  $-1$ 

Primer 4

Interakcija sa programom: Poziv: ./a.out slusalice.txt DATOTEKA NE POSTOJI Izlaz za greske:  $\vert \vert$  -1